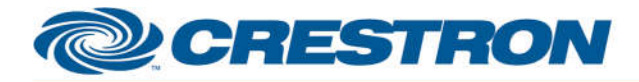

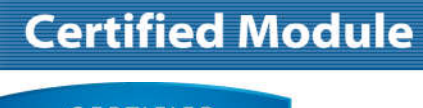

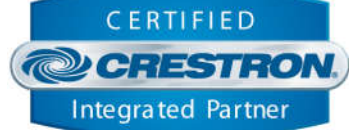

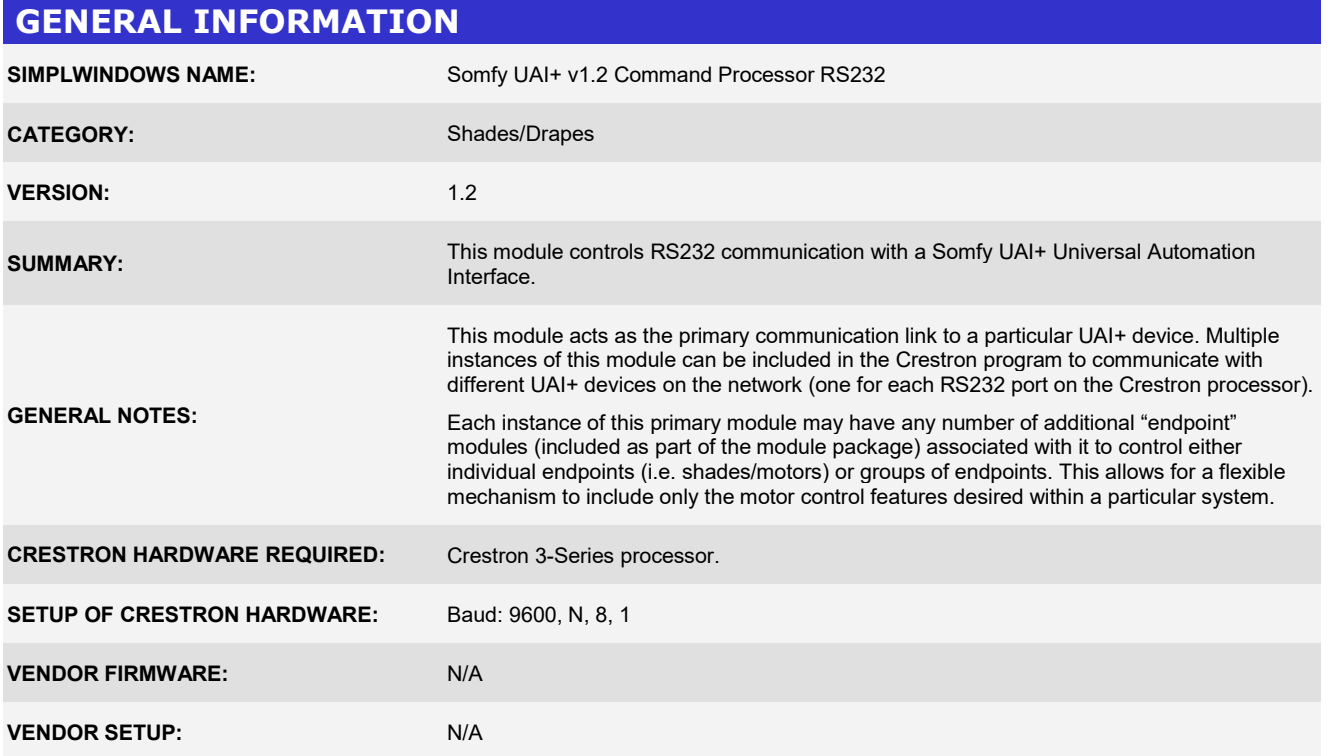

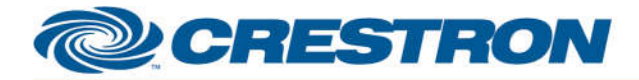

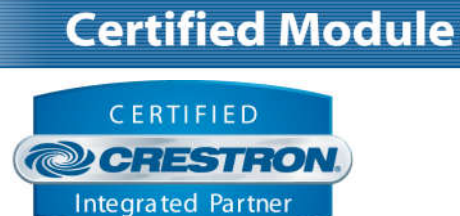

#### **PARAMETER:**

**Command\_Processor\_ID**

Comm modules may be used in a single program (limited also by the number of available RS232 ports), each one operating independently and communicating with a different UAI+. This parameter is used to distinguish events happening on difference UAI+ devices. Note that if multiple Comm modules are to be used in a single system, they must each have different Command Processor ID's set.

Setting to indicate the instance of a particular UAI+ Comm module. Up to 100 separate

**Poll\_Frequency** Setting to indicate how often to poll for status (in minutes), if the Enable Poll signal is high.

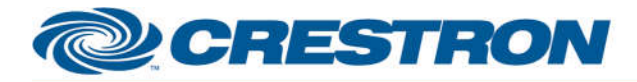

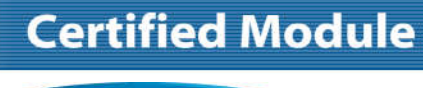

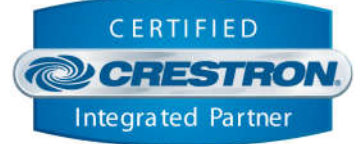

### **CONTROL:**

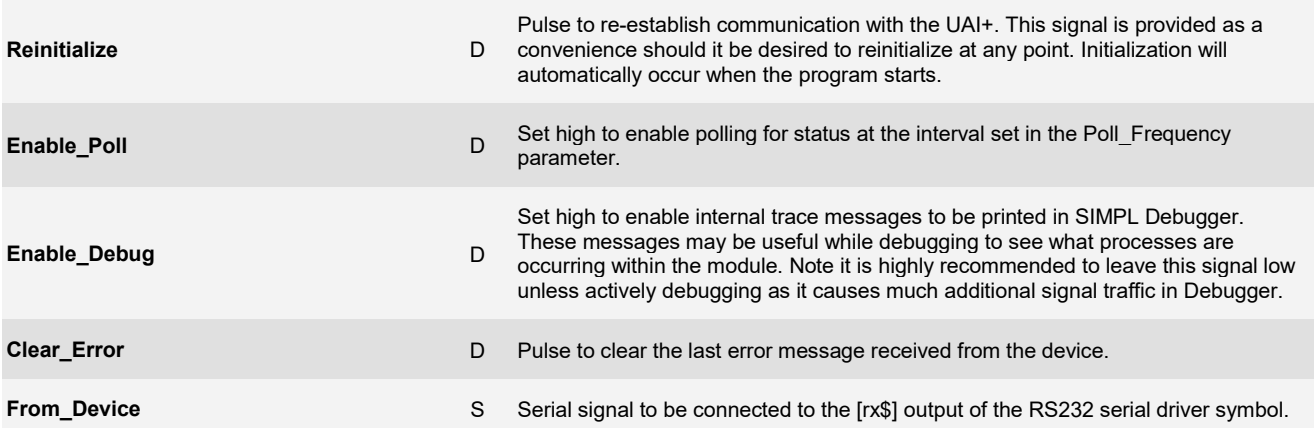

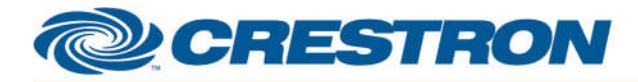

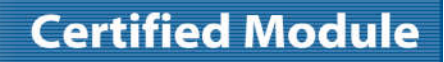

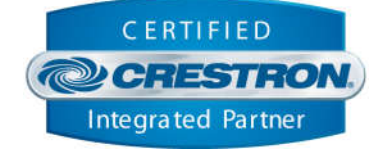

### **FEEDBACK:**

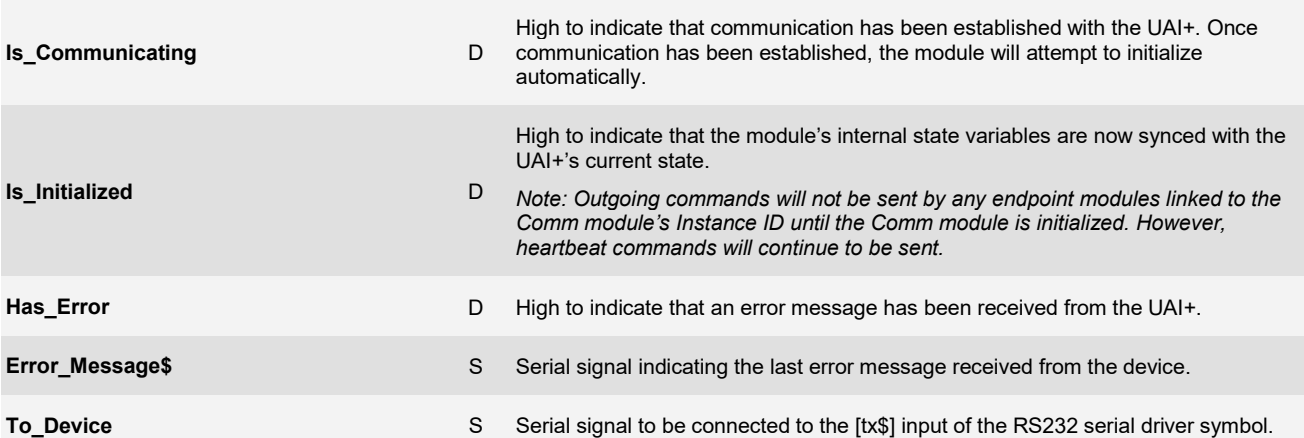

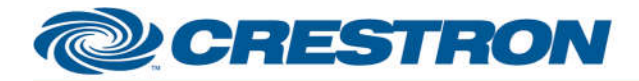

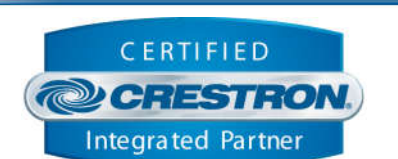

**Certified Module** 

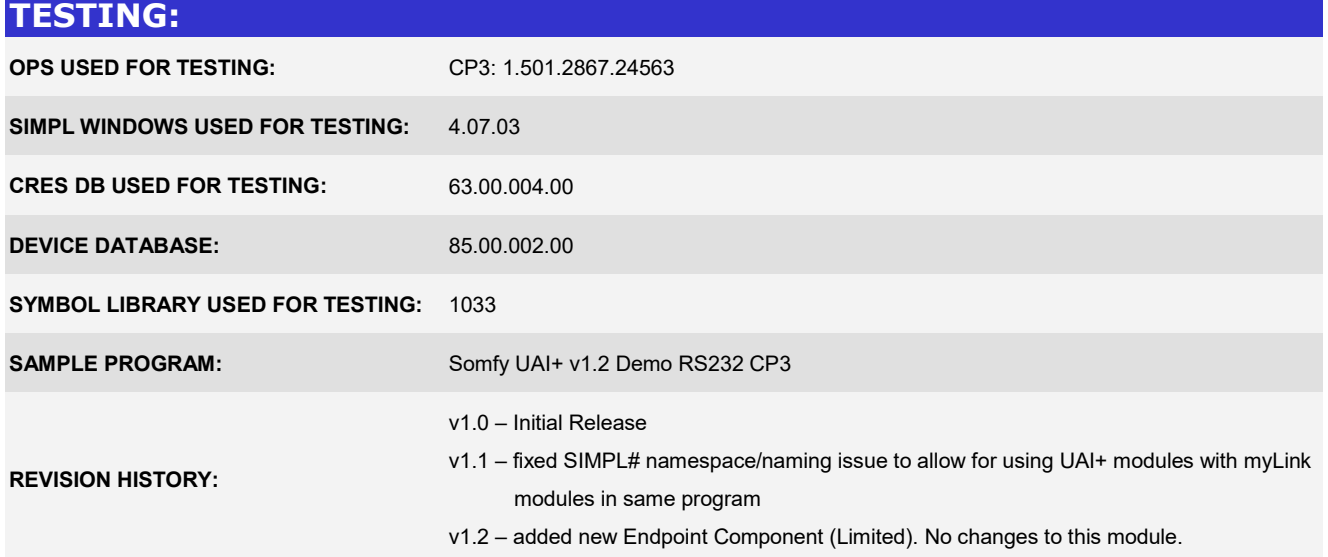